# UmpleRun: a Dynamic Analysis Tool for Textually Modeled State Machines using Umple

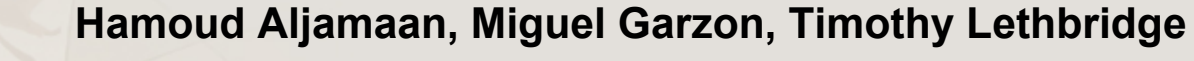

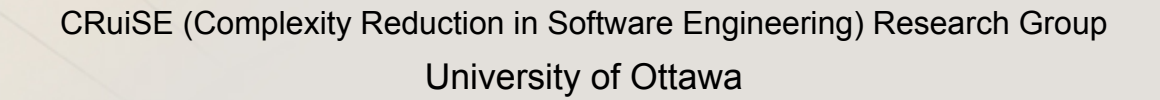

Sept. 2015

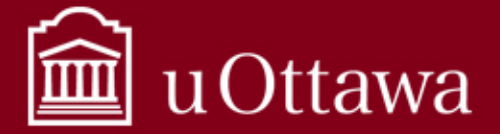

www.uOttawa.ca

## **Outline**

- Introduction
- Umple
	- § Car transmission model
- UmpleRun
- Car Transmission Dynamic Analysis
	- § Successful case
	- § Failed case
- Future work

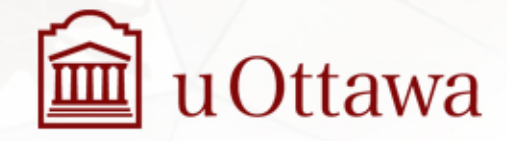

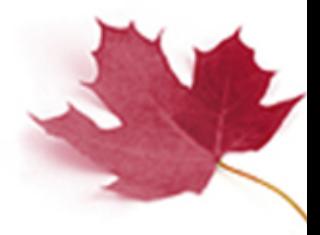

## Introduction

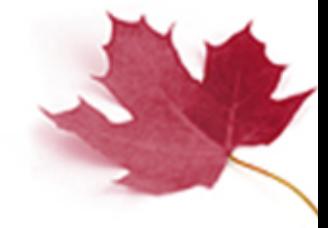

- Umple
	- § A model-oriented programming language that allows modelers to model UML constructs textually or graphically  $\circ$  focus of this paper: state machines
	- § Generate high quality code in a number of targeted programming languages (Java/Ruby/Php … etc)
- MOTL
	- trace specification at the model level for various modeling constructs using model level textual trace directives

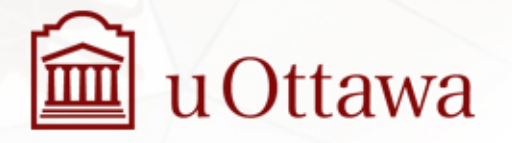

## Introduction (cont'd)

- What is missing?
	- Validate the model's dynamic behavior.
	- § Generate execution traces.
- Why?
	- **High-level validation of model dynamic behavior.**
	- White box testing of models.

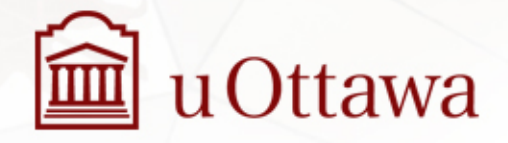

# Introduction (cont'd)

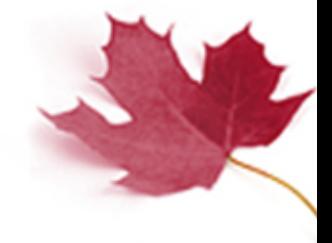

- UmpleRun
	- § prototype tool under continuous improvement.

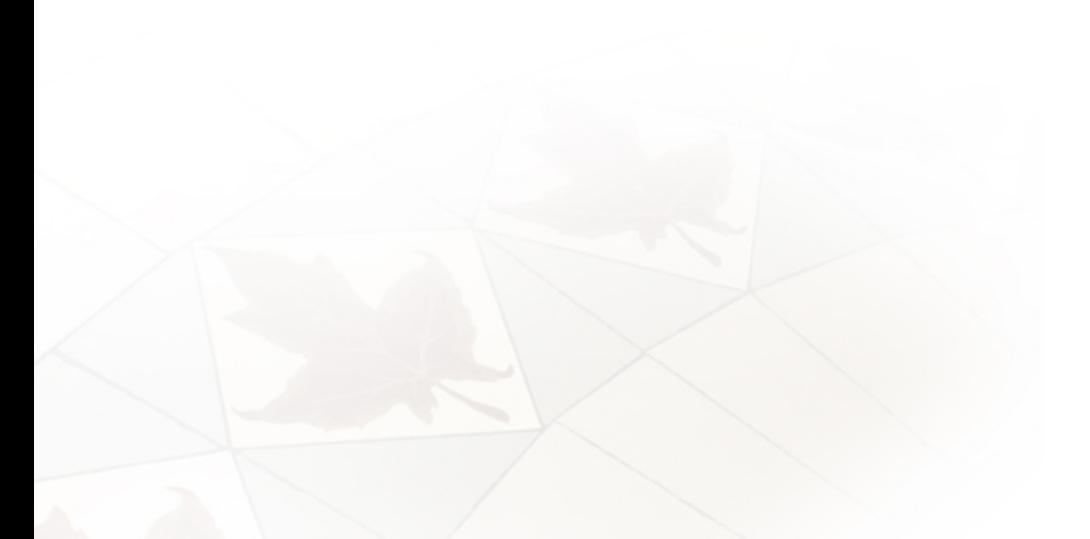

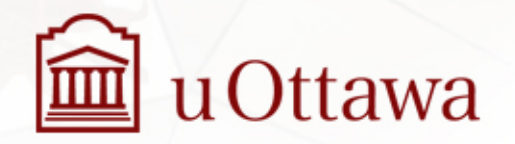

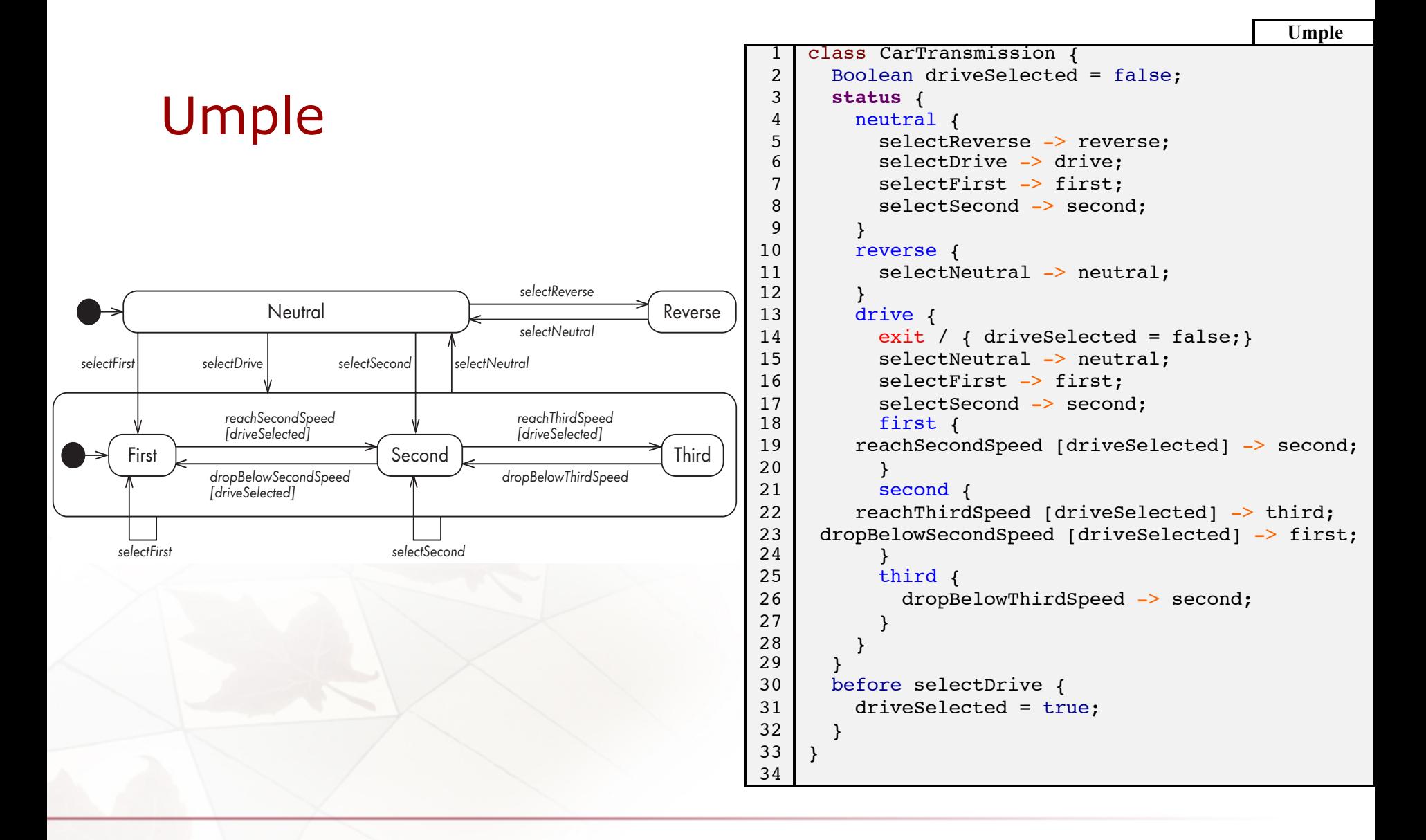

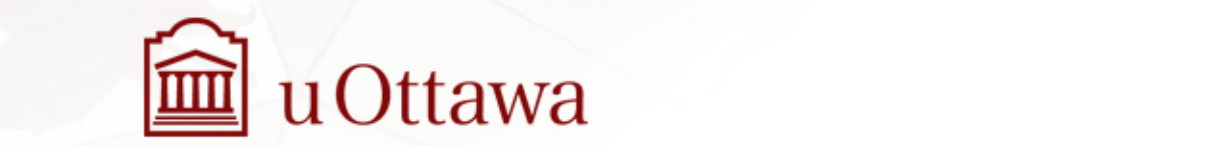

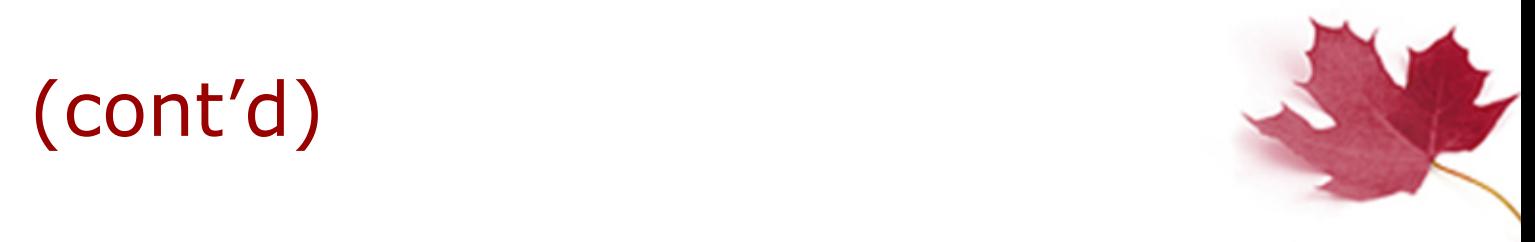

#### Umple (cont'd)  $\mathcal{U}$  user the state symbol inside the start symbol inside the driving state shows that symbol inside the driving state shows that is a state state shows that is a state shows that is a state symbol installation of the it by default starts at the the user can also manually substantial substantial substantial  $\mathcal{L}_\mathbf{z}$

• MOTL trace directives

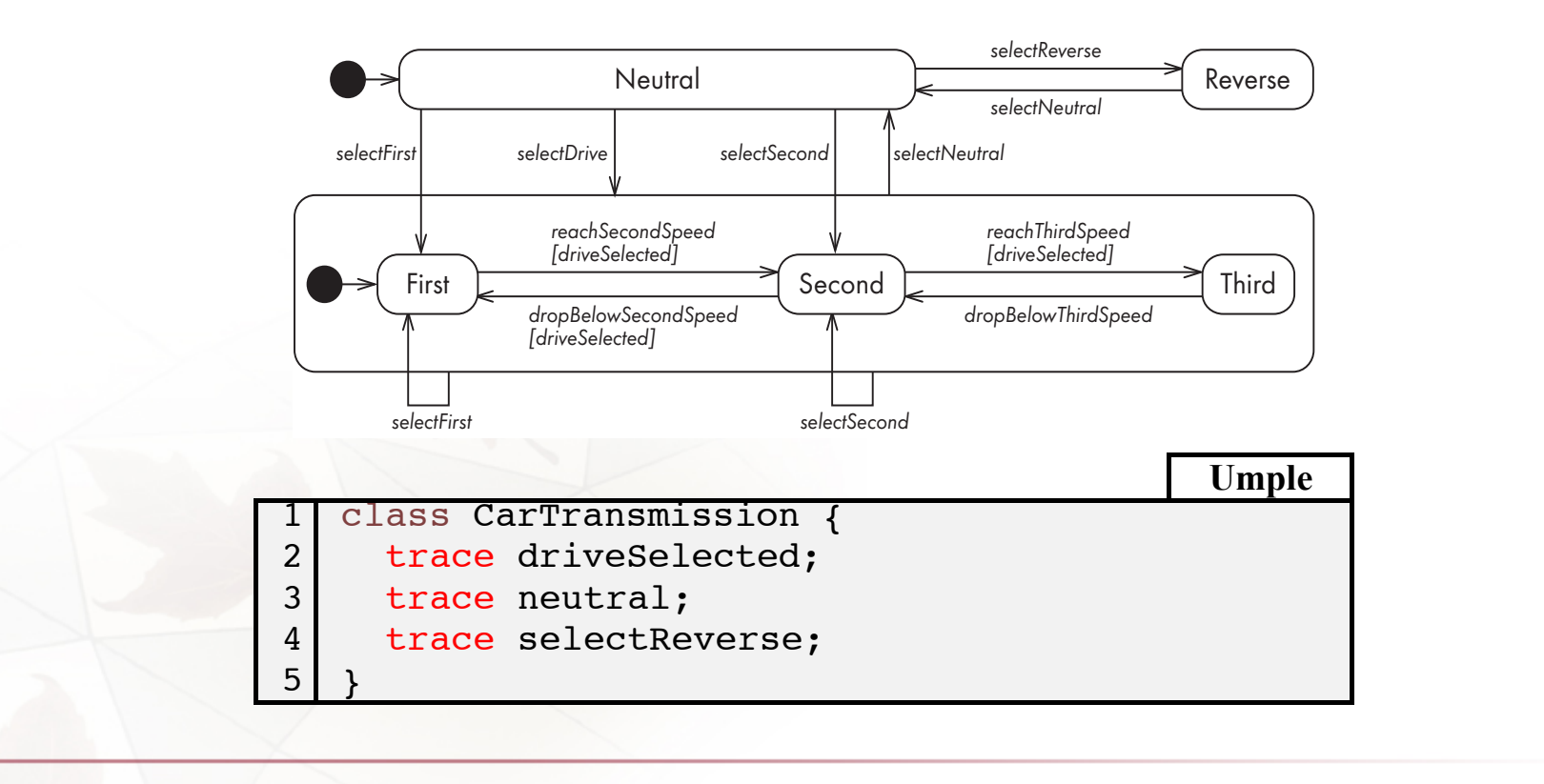

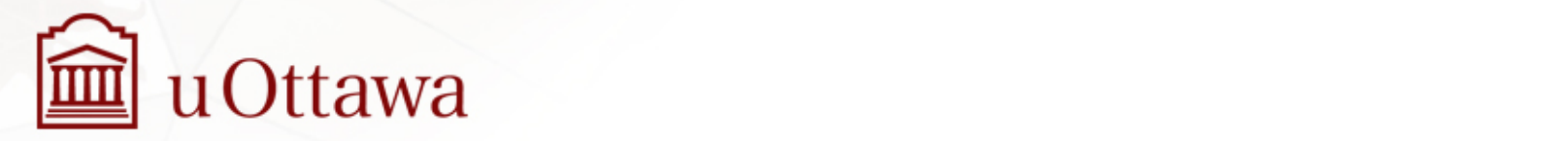

## UmpleRun

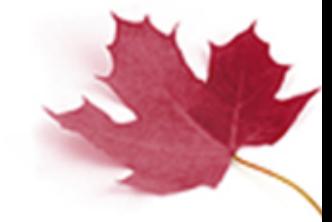

- Our tool for running a set of execution scenarios against a targeted model.
- UmpleRun interprets and executes the commands in an execution scenario to produce a model validation verdict, including the failed assertions.

```
command, method calls after commands ...
command 1, values from method calls ...
command 2, values from method calls ...
...
command n, values from method calls ...
```
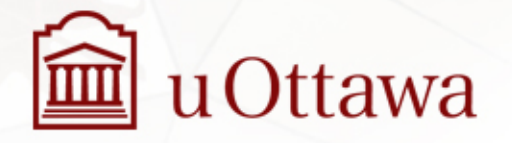

## UmpleRun (cont'd)

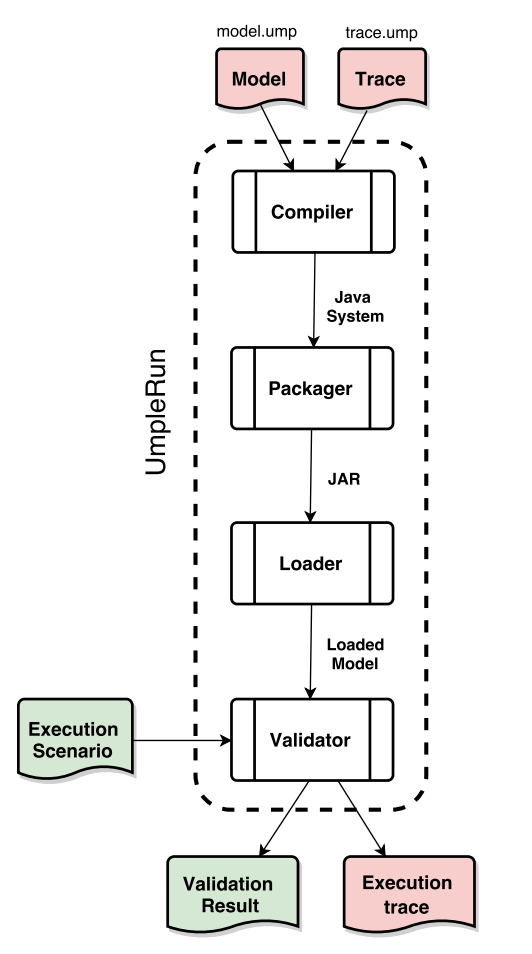

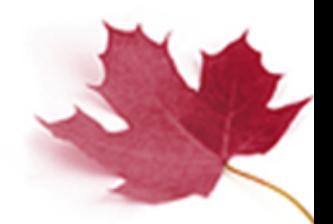

- **1. Compilation**: an Umple model is parsed, analyzed and a Java system is created.
- **2. Packaging**: The Java classes are then packaged into a container (JAR).
- **3. Loading** the model into memory: allow creating new instances of the classes.
- **4. Running**: The commands in the execution scenario are run against the class instances and the assertions are validated. The validation verdict is produced at this final stage.

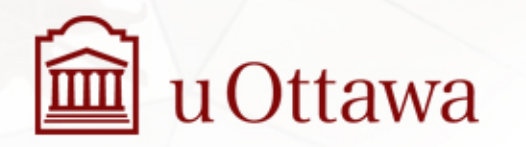

## Car Transmission Dynamic Analysis

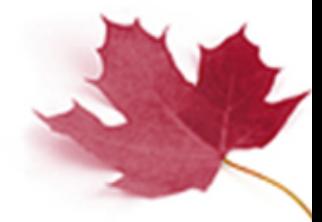

- Two execution scenarios to verify the behavior of the Car transmission state machine and explore successful validation cases of model dynamic behavior.
- Introduce a bug in the Car transmission state machine and study the validation verdict and inject trace directives to produce execution traces from UmpleRun.

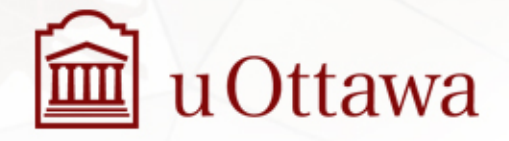

#### Successful validation case explicitly named. The driving state is divided into substates corresponding to SUCCESSIUI VAIIUALIOII CASE

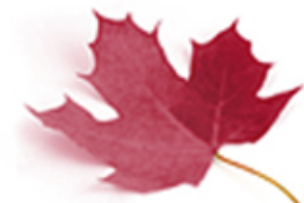

#### • Execution scenario upon the user's command. The start symbol inside the driving state shows that

1 command,getStatus,getStatusDrive,getDriveSelected Created Create select Reverse, reverse, Null, false and state the to move into the second of the transmission of the transmission of the second of the transmission of the transmission of the state of the state of the state of the state o  $\frac{4}{5}$ 1 2 3 4 5 6 7 8 new CarTransmission, neutral, Null, false selectNeutral, neutral, Null, false selectDrive, drive, first, true reachSecondSpeed, drive, second, true reachThirdSpeed, drive, third, true selectNeutral, neutral, Null, false

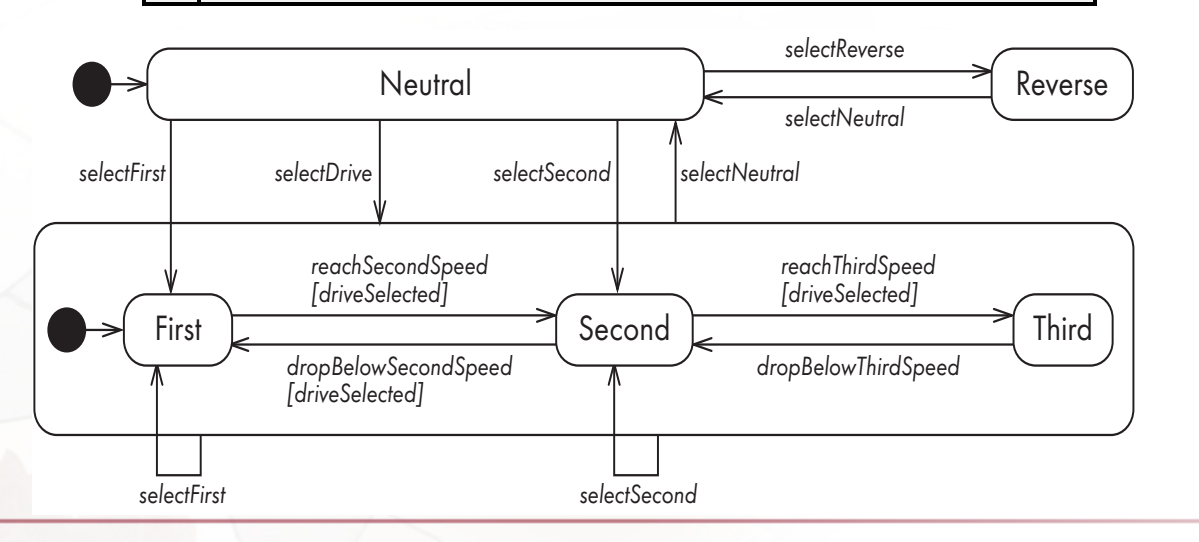

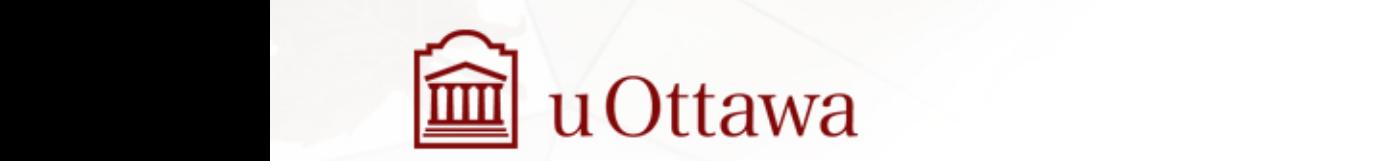

to each other – in particular, that they computed to the computed to the second transition to the second transition of the second transition of the second transition of the second transition of the second transition of the Compiling CarTrans.ump... success. Building model... success. Loading model into memory... success. Running commands: Created CarTransmission getStatus = neutral getStatusDrive = Null getDriveSelected = false Executed #selectReverse getStatus = reverse getStatusDrive = Null getDriveSelected = false Executed #selectNeutral getStatus = neutral getStatusDrive = Null getDriveSelected = false Executed #selectDrive getStatus = drive getStatusDrive = first getDriveSelected = true Executed #reachSecondSpeed getStatus = drive getStatusDrive = second getDriveSelected = true Executed #reachThirdSpeed getStatus = drive getStatusDrive = third getDriveSelected = true Executed #selectNeutral getStatus = neutral getStatusDrive = Null getDriveSelected = false **Done**.

#### Failed validation case level this has three states: 'Neutral', 'Reverse' and a driving state, which is not explicitly named. The driving state is divided in the driving state in the driving  $\sim$

- Model defect to each other in particular, that they can all transition to 'Neutral' at any time,
- Removing code injection for the status and the sense in the sect of  $\mathbb{R}$ Setting of Boolean attribute start at the second at the selection of the selection of the user of the user of the user  $\mathbb{R}$ and the Selected'.
	- Thus, making guarded events non triggerable.

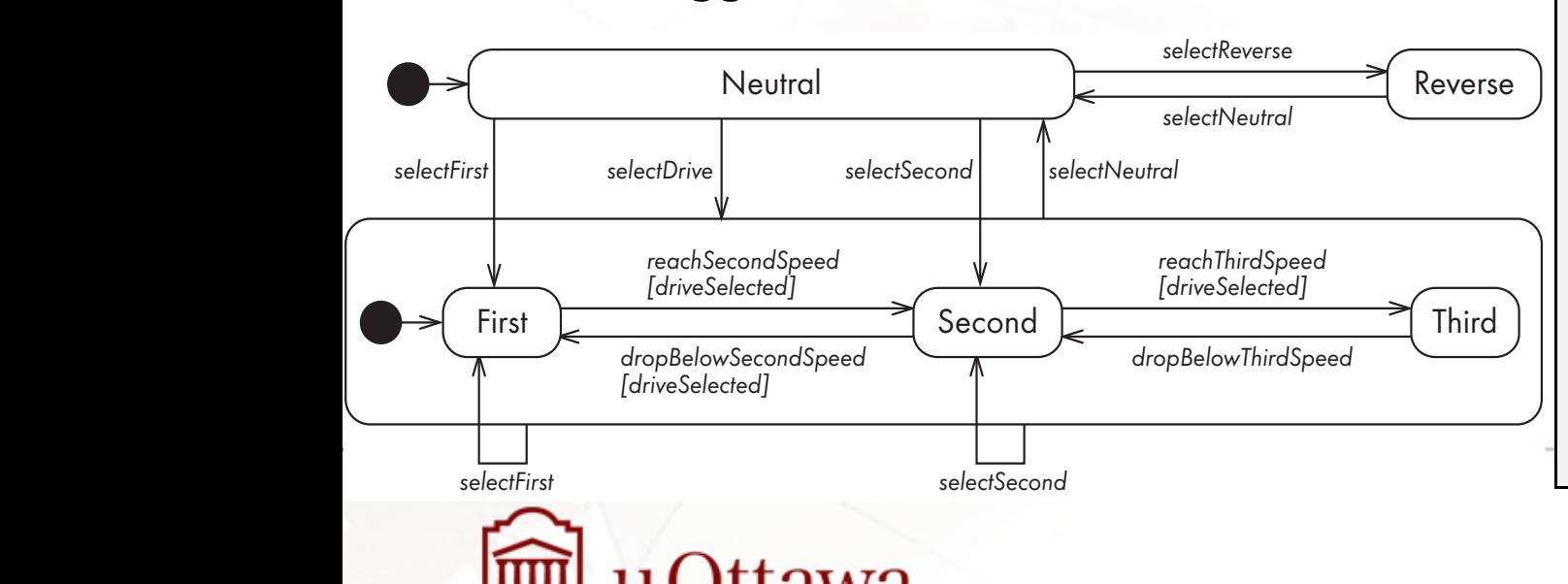

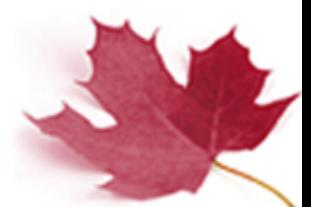

nest that it shows complete that it shows complete that the driving substantial product of the driving substantial  $\mathbf{F}$ Compiling CarTrans.ump... success. Building model... success. Loading model into memory... success. Running commands: Created CarTransmission getStatus = neutral getStatusDrive = Null getDriveSelected = false Executed #selectReverse getStatus = reverse getStatusDrive = Null getDriveSelected = false Executed #selectNeutral getStatus = neutral getStatusDrive = Null getDriveSelected = false Executed #selectDrive<br>getStatus = drive getStatusDrive = first **!!! ASSERTION FAILED on getDriveSelected, EXPECTED true, ACTUAL false** Executed #reachSecondSpeed getStatus = drive **!!! ASSERTION FAILED on getStatusDrive, EXPECTED second, ACTUAL first !!! ASSERTION FAILED on getDriveSelected, EXPECTED true, ACTUAL false** Executed #reachThirdSpeed getStatus = drive **!!! ASSERTION FAILED on getStatusDrive, EXPECTED third, ACTUAL first !!! ASSERTION FAILED on getDriveSelected, EXPECTED true, ACTUAL false** Executed #selectNeutral getStatus = neutral getStatusDrive = Null getDriveSelected = false **Done**.

#### Failed validation case (cont'd) it by default starts at the 'First' substate. However, the user can also manually  $\mathcal{L}$

The notation reaches the notation reaches the use of a guardian  $\mathcal{S}$ 

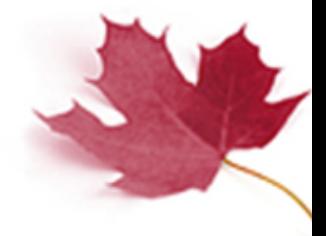

- Trace Directive
	- obtain execution trace.

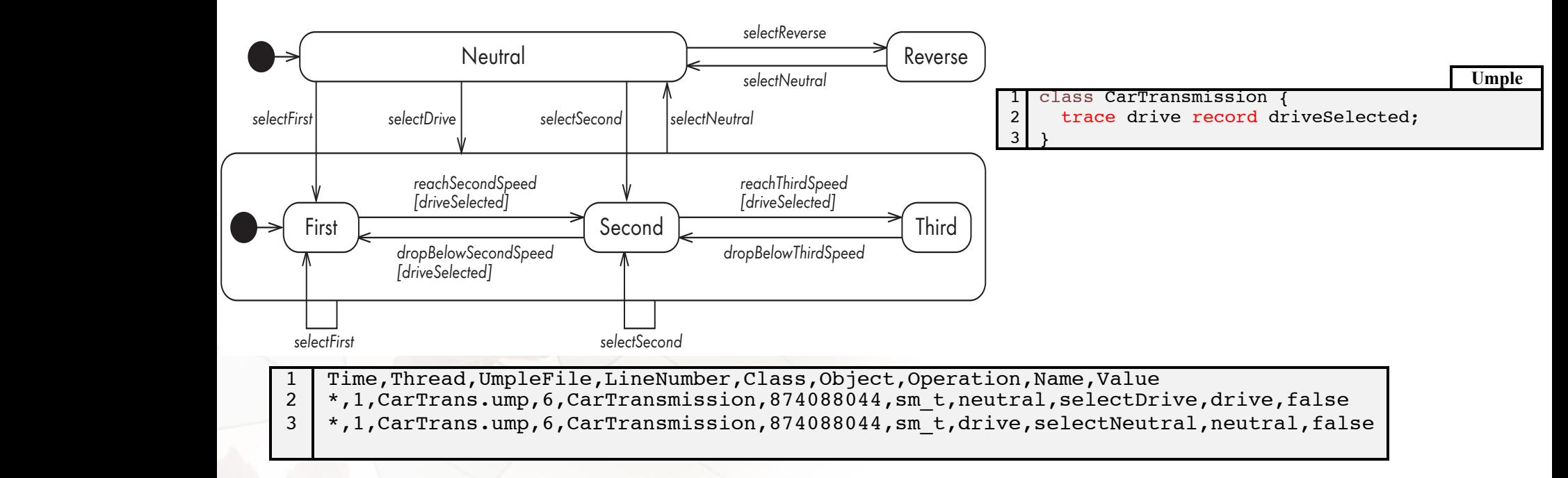

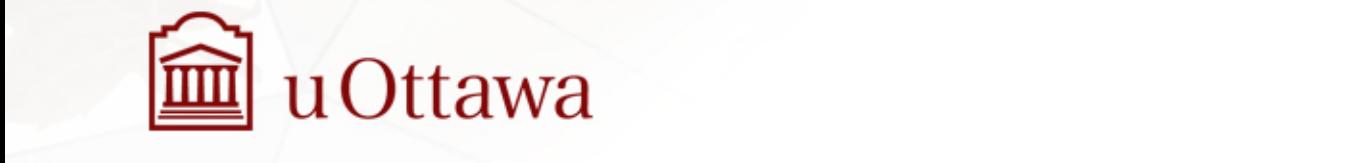

## Future

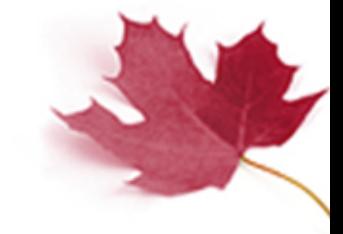

- Automatically generating a comprehensive set of execution scenarios
- Full model execution including associations.

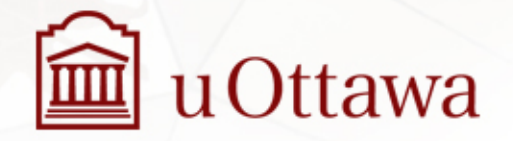

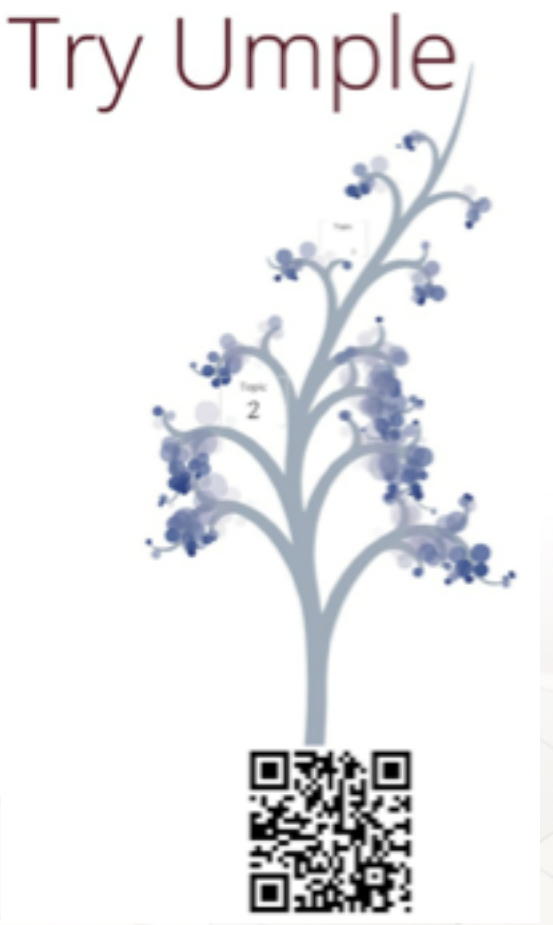

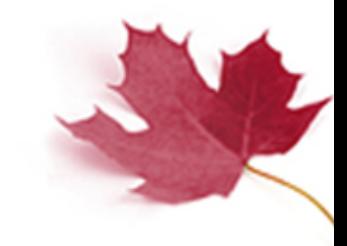

# **Questions ?**

## try.umple.org

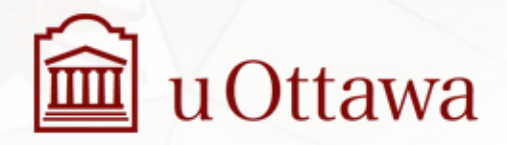

## Command line execution

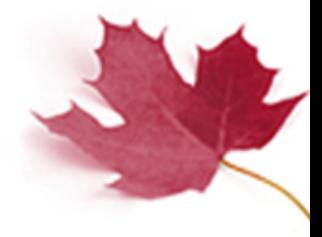

java -jar umplerun.jar model.ump exeScenrio.cmd

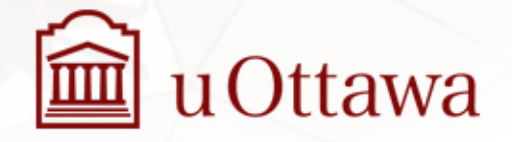

## Information sources

Umple open source website

• http://code.umple.org

## Continuous integration and quality assurance pages

• http://cc.umple.org http://qa.umple.org

### Umple user manual – MOTL pages

• http://motl.umple.org

Downloading

• http://dl.umple.org

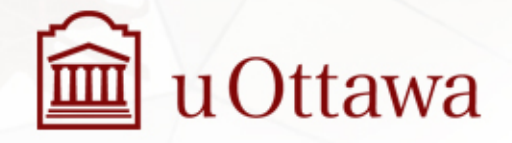

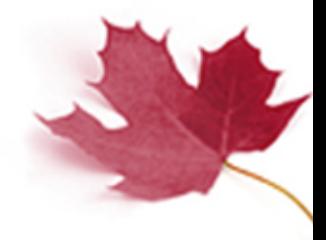